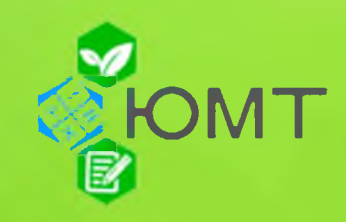

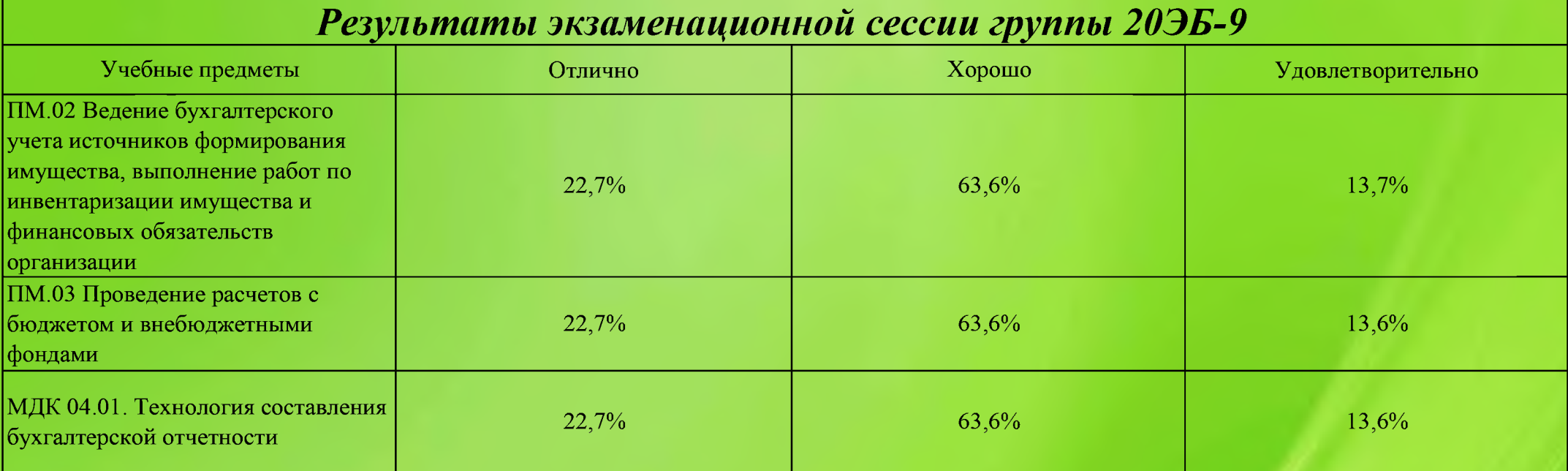

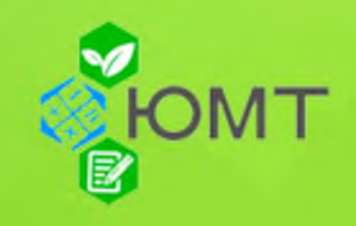

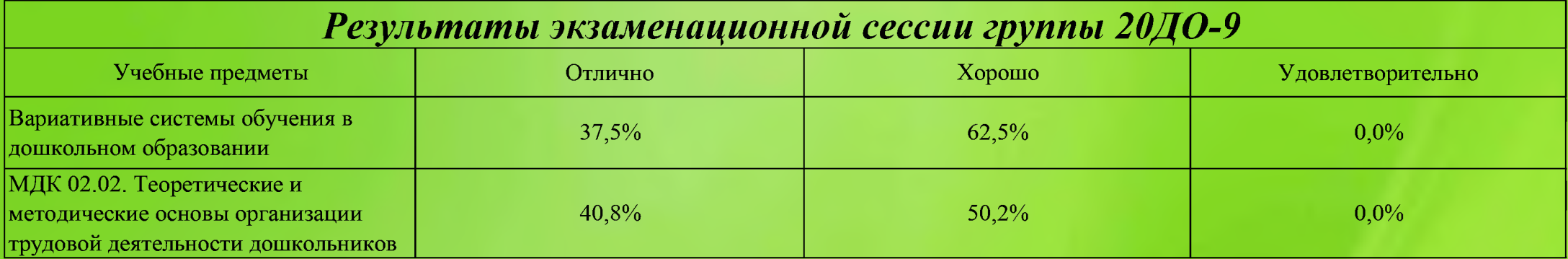

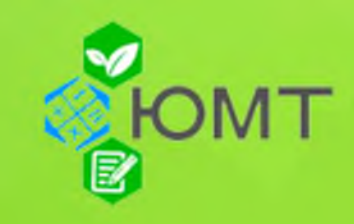

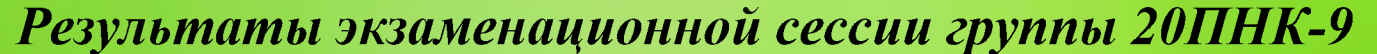

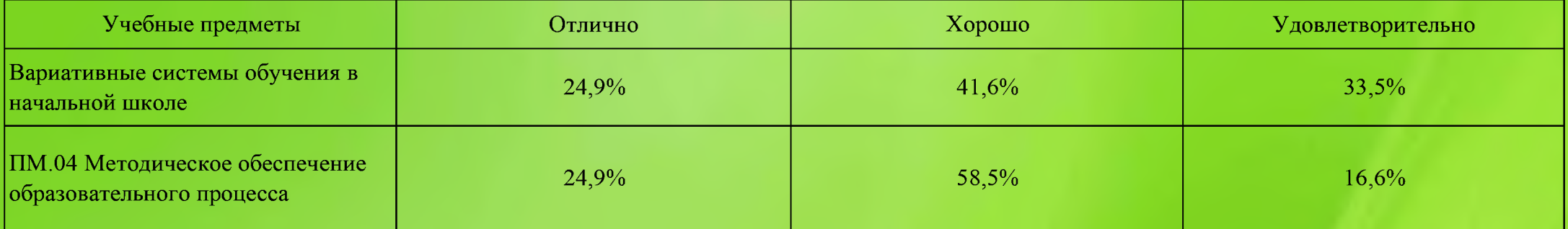

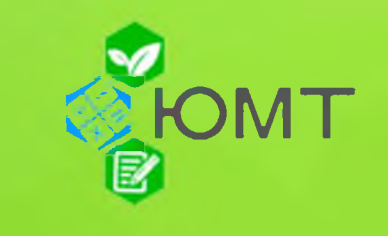

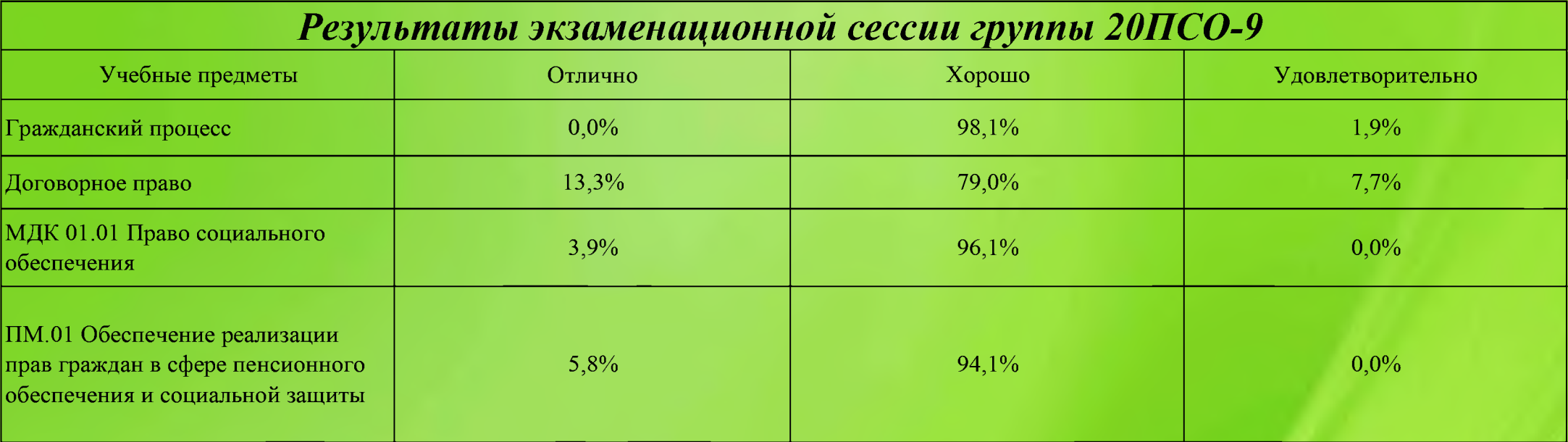

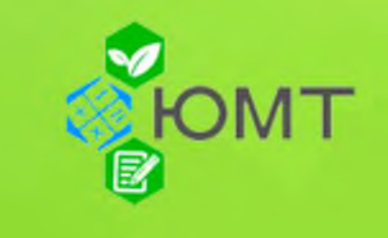

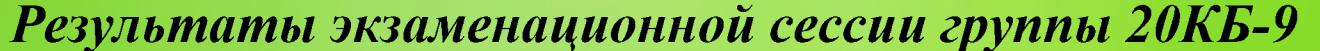

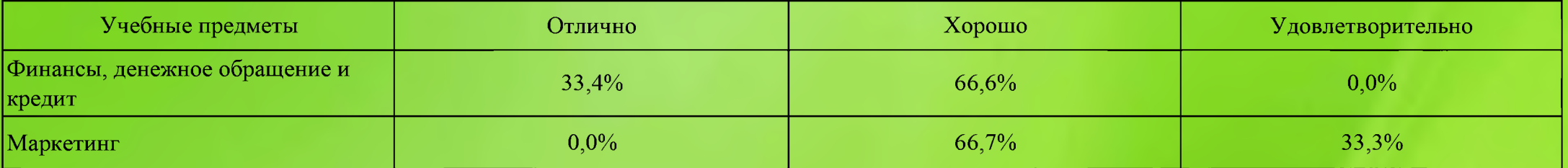

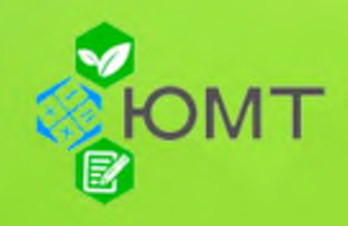

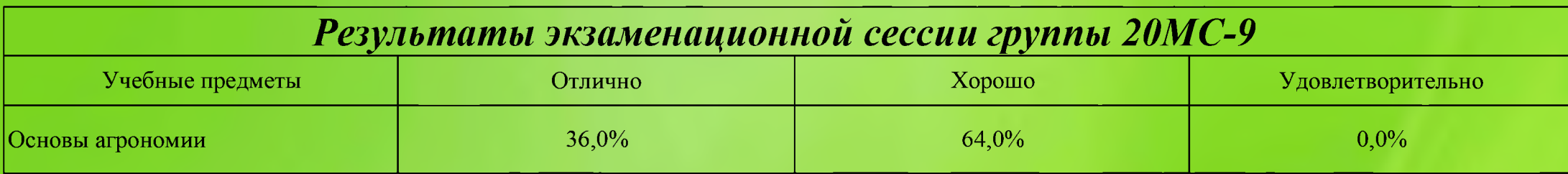

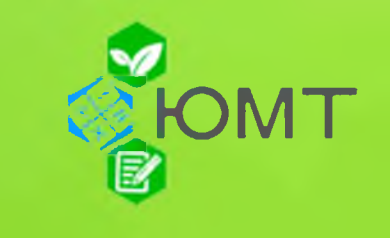

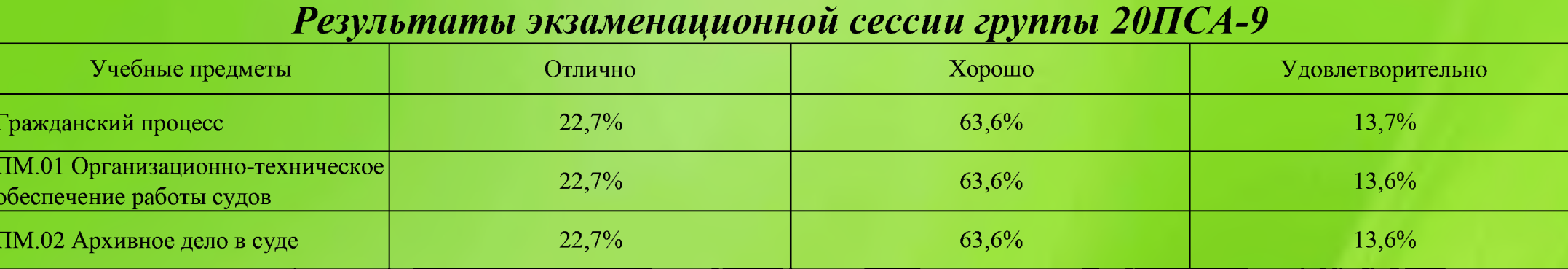

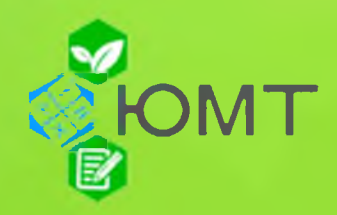

## Результаты экзаменационной сессии группы 20ПНК-11

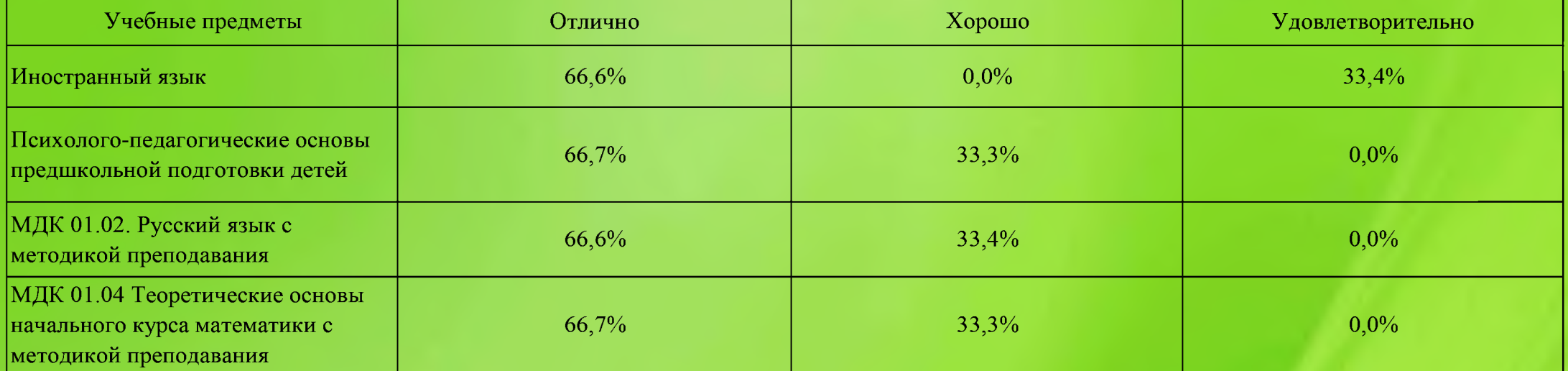